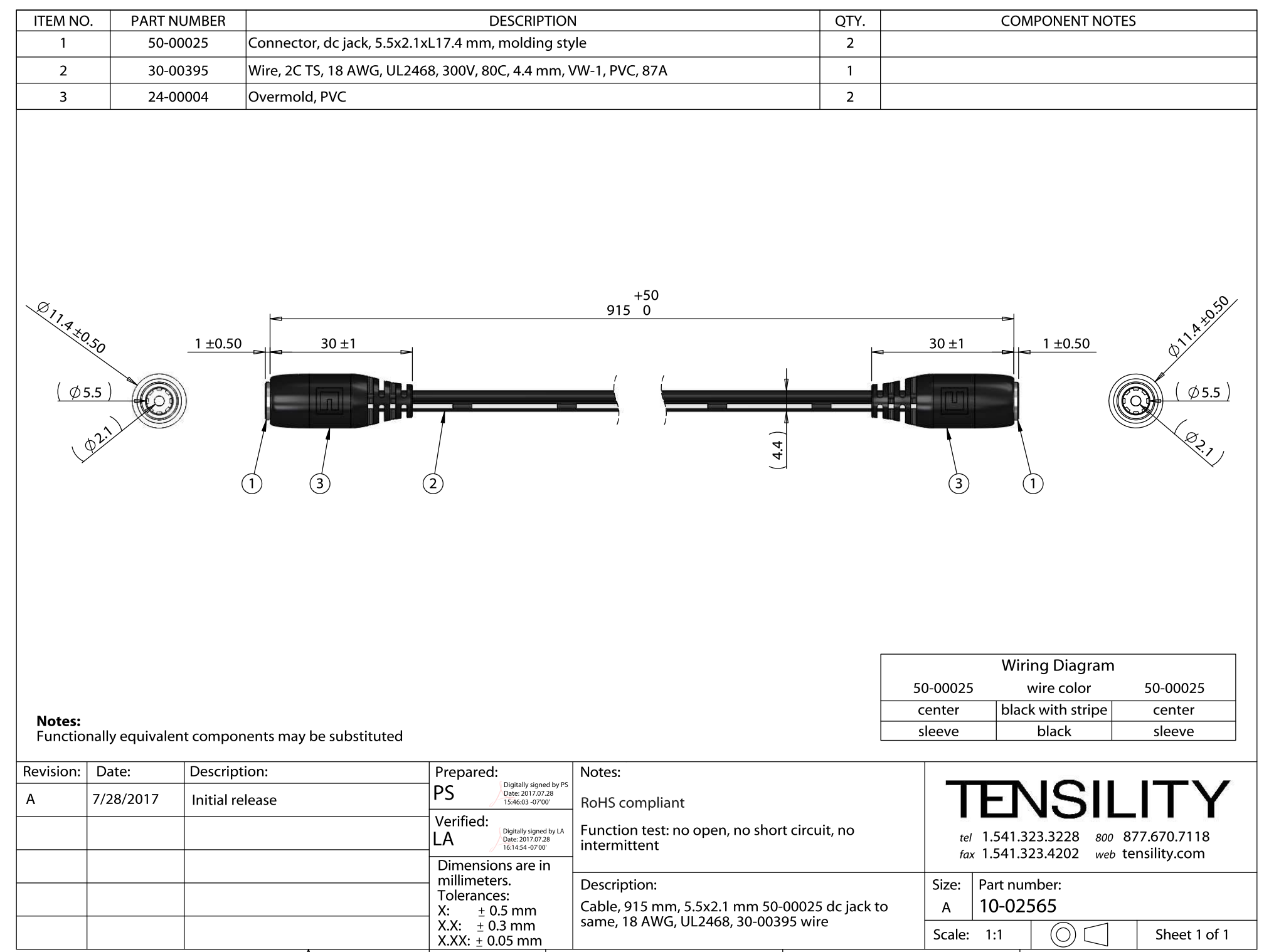

 $\overline{5}$ 

 $\mathbf{3}$ 

2

 $\overline{1}$